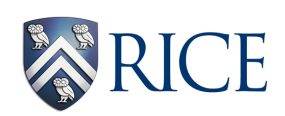

# OMPT and OMPD: Emerging Tool Interfaces for OpenMP

John Mellor-Crummey Department of Computer Science Rice University

Petascale Tools Workshop - Madison, WI - July 15, 2013

## Acknowledgments

OpenMP tools subcommittee

- Executive lead
	- Martin Schulz LLNL
- Technical leads
	- Alexandre Eichenberger IBM
	- John Mellor-Crummey Rice
- Active subcommittee members
	- Nawal Copty Oracle
	- James Cownie Intel
	- John DelSignore Rogue Wave
	- Robert Dietrich TU Dresden
	- Xu Liu Rice
	- Eugene Loh Oracle
	- Daniel Lorenz Juelich

## **Motivation**

- Highly-threaded multicore and manycore processors
	- Blue Gene/Q 16 compute cores x 4-way SMT
	- Intel Xeon Phi 60 compute cores x 4-way SMT
- OpenMP: important HPC threaded programming model for nodes
	- MPI + OpenMP increasingly common
- Large gap between source and implementation
	- tools must bridge this gap

#### Gap Between Source and Implementation

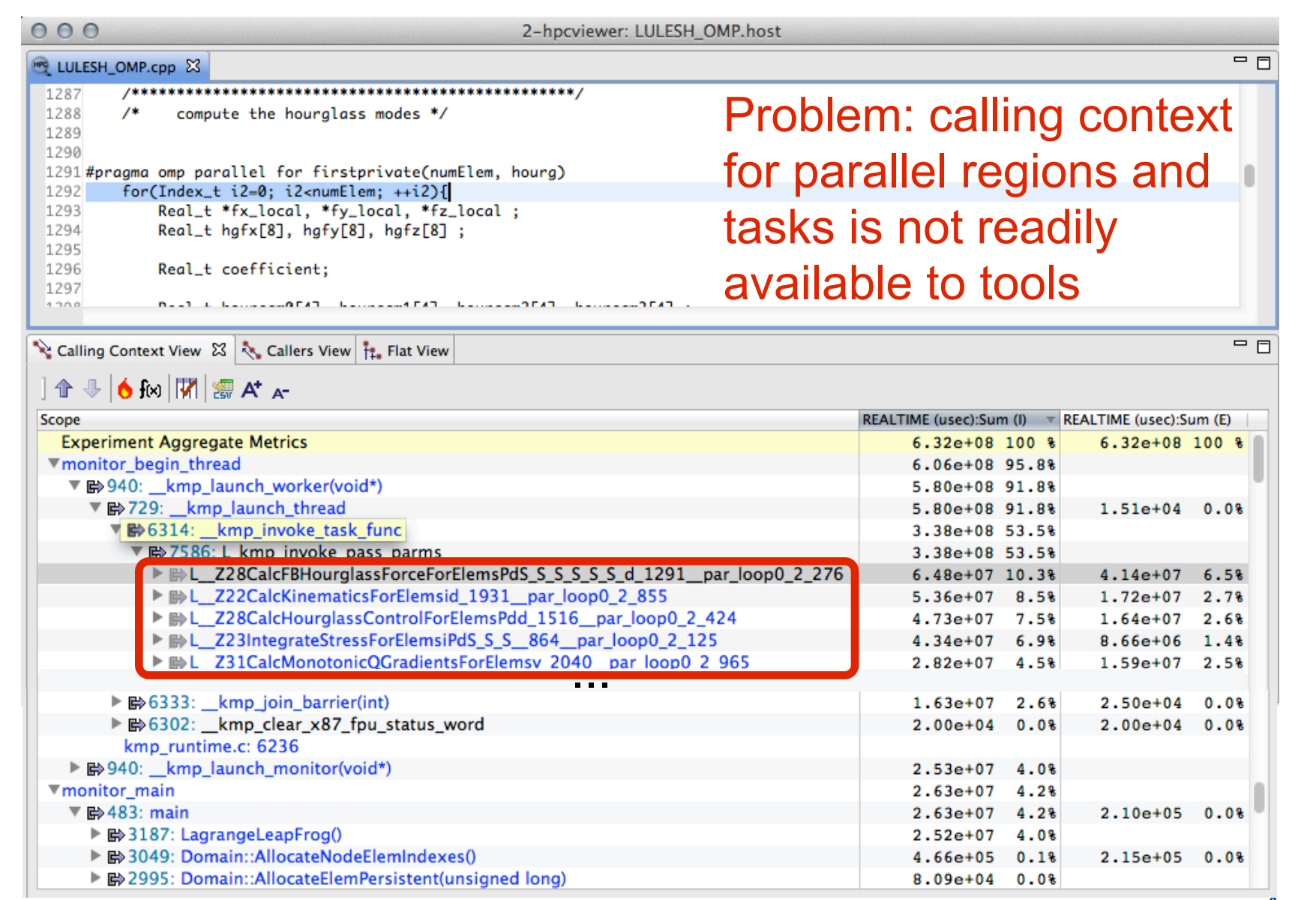

#### Calling Context Distributed Across OpenMP Threads

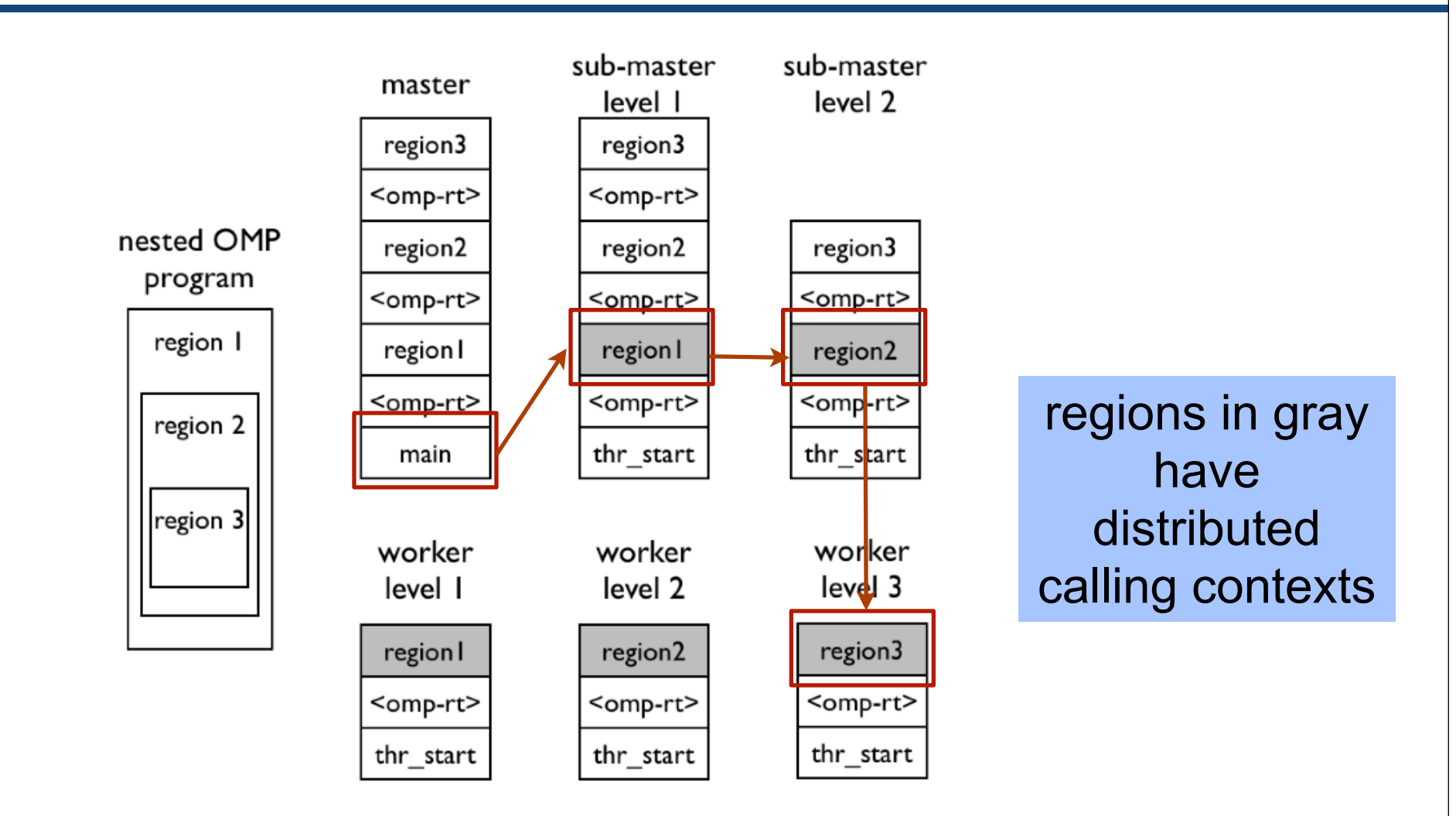

## Obstacles for Runtime-independent Tools

- No standard API for OpenMP tools
- Principal prior efforts
	- POMP Mohr, Malony, Shende, Wolf
	- collector API Itzkowitz, Mazurov, Copty, Lin
- Differences in OpenMP implementations
	- shepherd thread
	- cactus stack
	- ...
- Lack of standard hooks

# **Outline**

- OMPT emerging performance tool API for OpenMP
	- overview and goals
	- state tracking
	- event notification
	- API
- OMPD emerging debugger interface for OpenMP
	- motivation
	- state inspection
	- control
- Status and next steps

## OMPT Performance Tools API

#### **Overview and Goals**

- Create a standardized performance tool interface for OpenMP
	- prerequisite for portable performance tools
	- goal: inclusion in the OpenMP standard
	- role model: PMPI and MPI\_T
- Focus on minimal set of functionality
	- provide essential support for sampling-based tools
	- only require support for tools attached at link-time or program launch
- Minimize runtime cost
	- reduce cost in runtime and tool where possible
	- enable integration into optimized runtimes
	- make support for higher-overhead features optional
		- callbacks for blame shifting
		- callbacks for full-featured tracing tools

# Major OMPT Functionality

- State tracking
	- have runtime track keep track of its own state
	- allow tools to query this state at any time (async signal safe)
	- provide (limited) persistent storage for tool data in runtime system
- Call stack interpretation
	- provide hooks to enable recovery of complete calling context for computations in worker threads
		- hooks to support reconstruction of application-level call stacks
	- support identification of OpenMP runtime stack frames
- Event notification
	- provide callback mechanism for predefined events
	- support a few mandatory notifications and many optional ones

## Runtime State Tracking

- OpenMP runtime keeps track of its own state
	- predefined states on next slide
- Query routine
	- **– ompt\_state\_t ompt\_get\_state(ompt\_wait\_id\_t \*wait\_id)**
	- routine must be async signal safe
- Wait IDs
	- only available for states that signify waiting
	- identifies the cause for waiting
		- e.g., address of a user lock or implicit lock for a critical region/atomic

## Predefined States

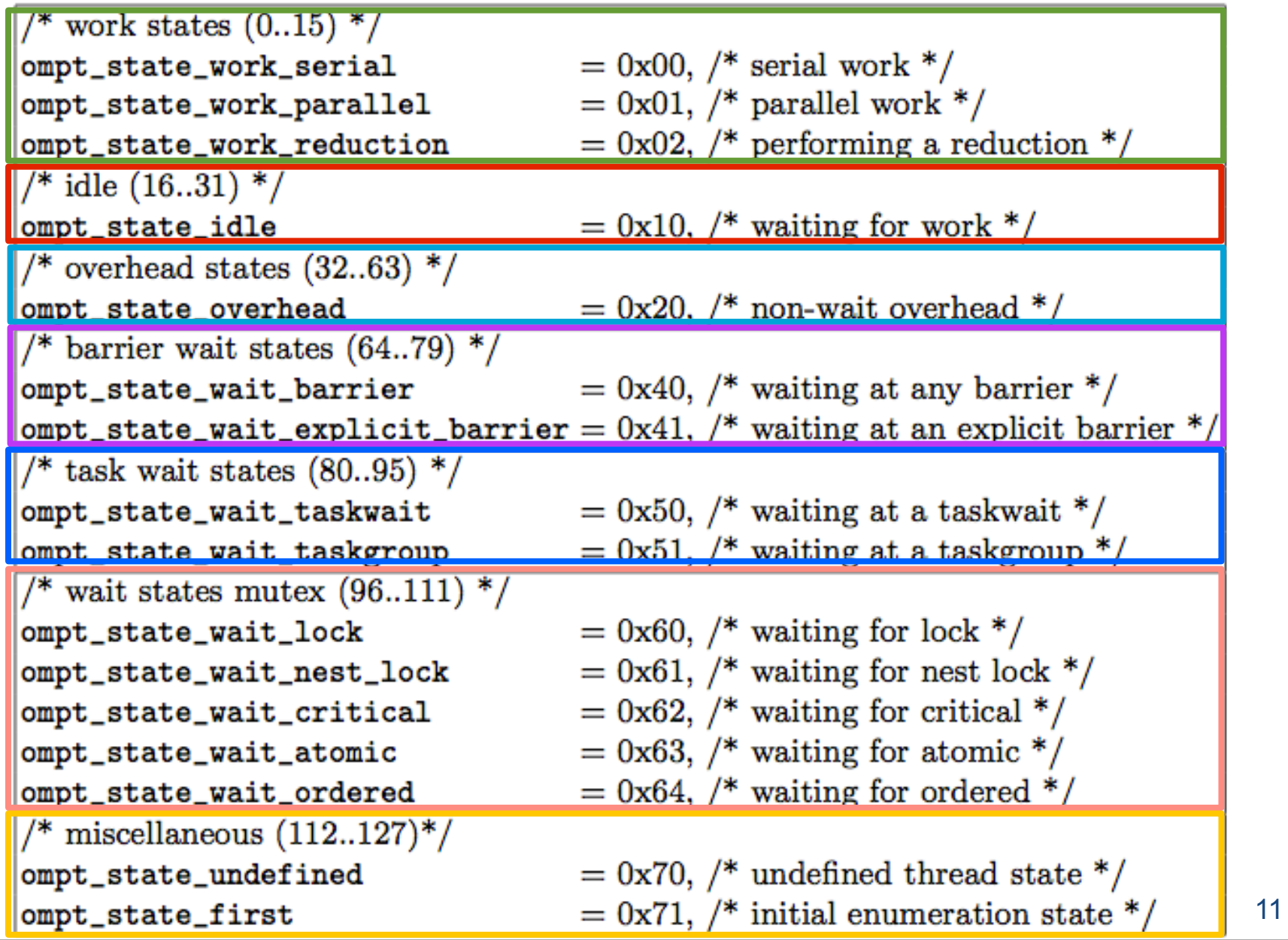

## OMPT Event Notifications

- Mandatory events
- Blame-shifting events (optional)
- Trace events (optional)

## Mandatory Events

#### Essential support for any performance tool

- Threads
- Parallel regions
- Tasks
- Runtime shutdown
- User-level control API
	- e.g., support tool start/stop

create/exit event pairs

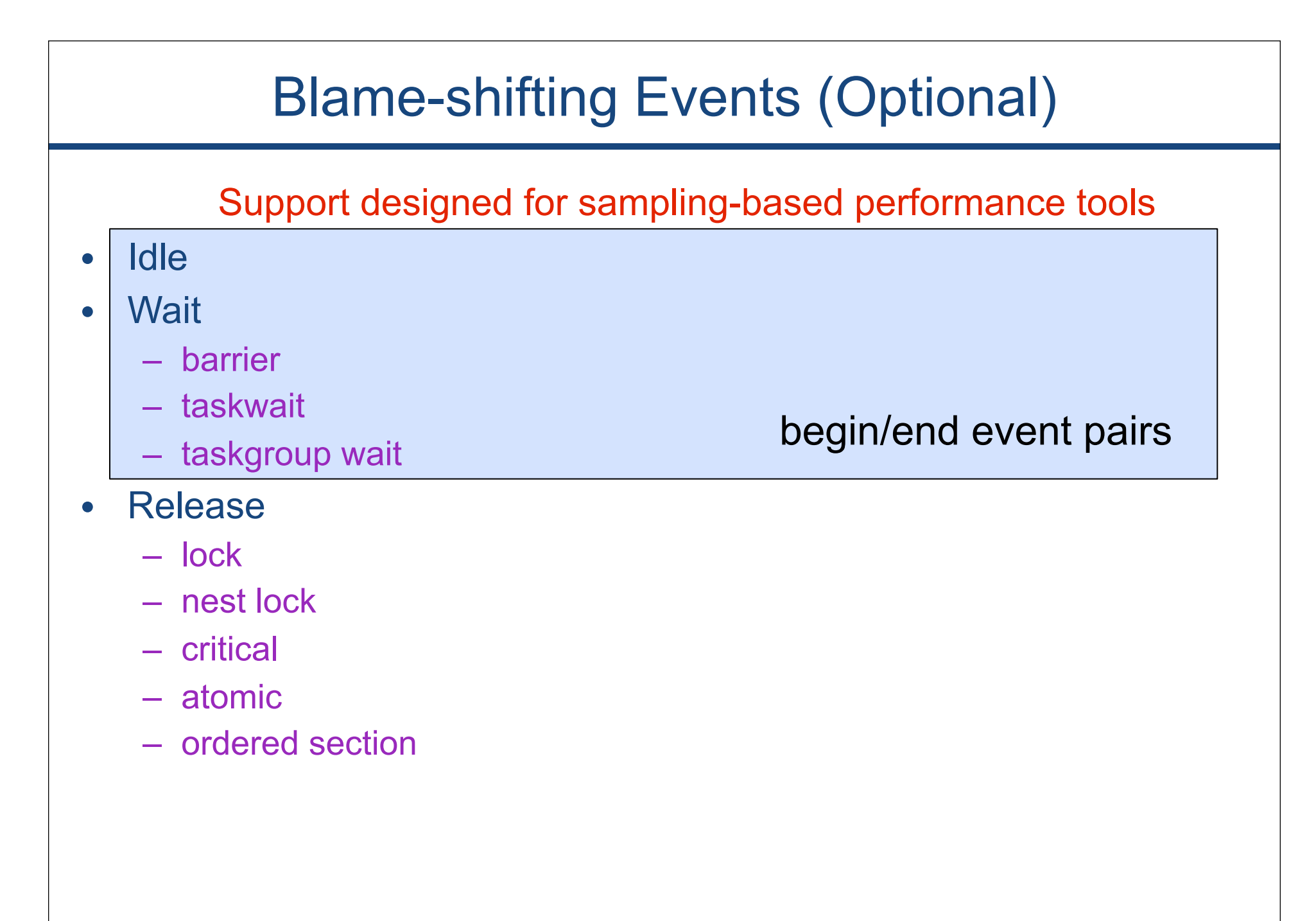

## Directed Blame Shifting

- Example:
	- threads waiting at a lock are the symptom
	- the cause is the lock holder
- Approach: blame lock waiting on lock holder

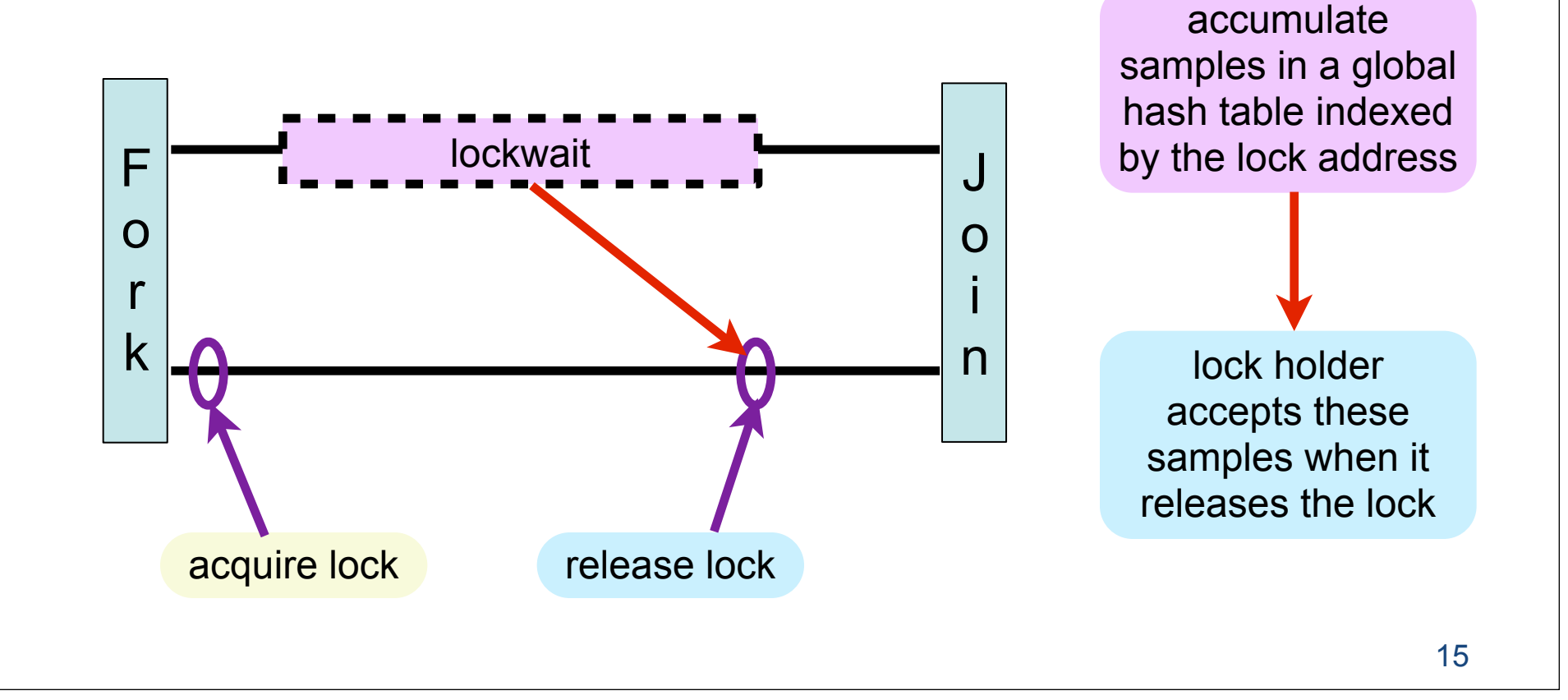

## Example: Directed Blame Shifting for Locks

- Blame a lock holder for delaying waiting threads
- Charge all samples that threads receive while awaiting a lock to the lock itself
- When releasing a lock, accept blame at the lock all of the waiting **occurs** here (symptom)

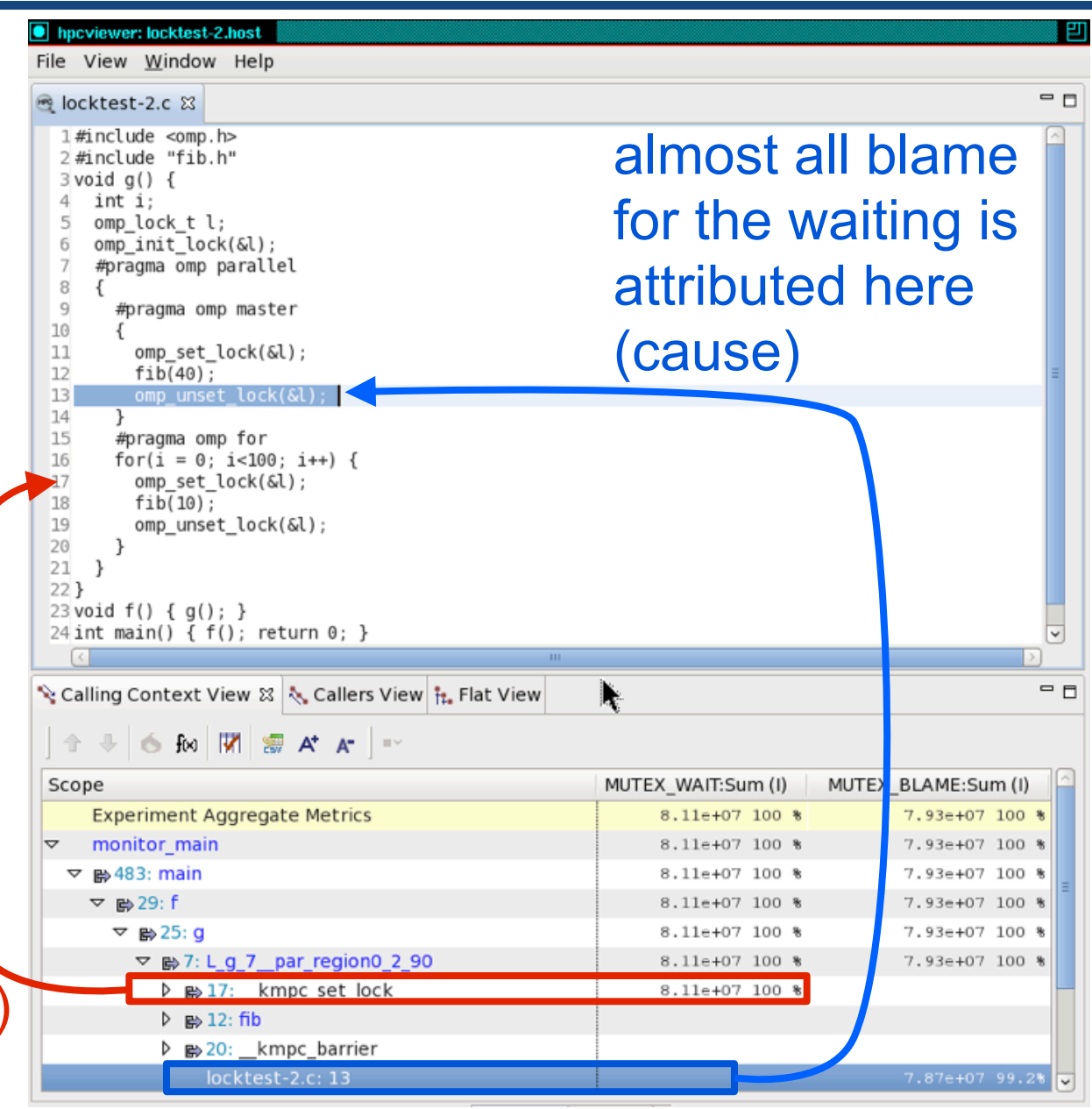

## Trace Events (Optional)

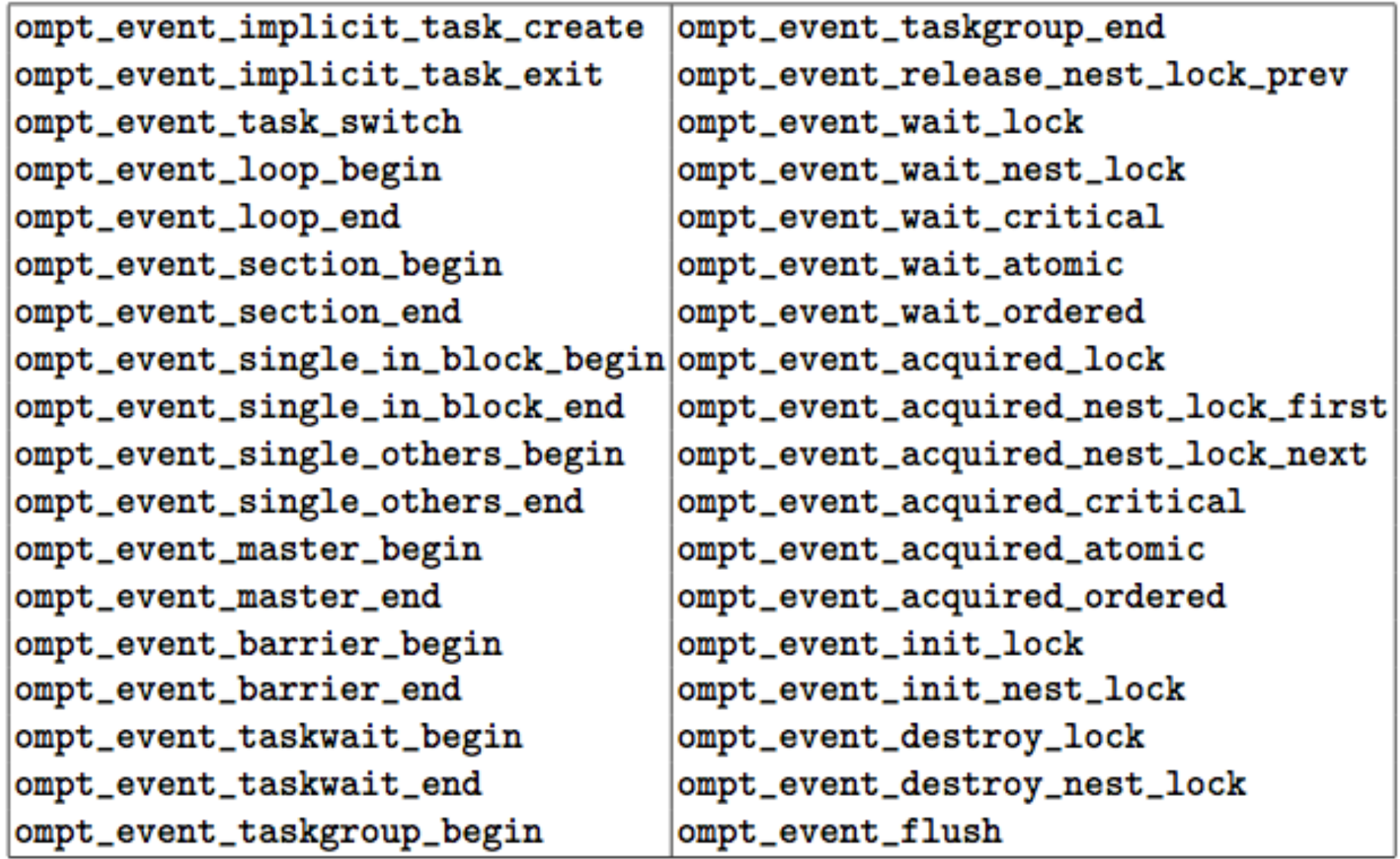

## Thread State/Data & Query Functions

- Runtime maintains some state for a tool
	- persists between entry/exit events
	- lifetime equals that of associated thread or region
	- support for a single tool / single data item
- Data structure

**typedef union ompt\_data\_t { long long value; void \*ptr;**

- **} ompt\_data\_t;**
- suitable for holding a pointer or an integer
- Query thread data
	- routine: **ompt\_data\_t \*ompt\_get\_thread\_data()**
	- async signal safe

## Parallel Region IDs

- Each parallel region instance has a unique ID – region IDs are not required to be consecutive
- Ability to query parallel region IDs
	- **– ompt\_parallel\_id\_t ompt\_get\_parallel\_id(int ancestor\_level)**
	- async signal safe
	- current region: ancestor  $level = 0$
	- query IDs of ancestor regions using higher ancestor levels
- Query function pointer of current and parent functions
	- **– void \*ompt\_get\_parallel\_function(int ancestor\_level)**
	- async signal safe

## Call Stack Interpretation

• Tool saves some frame information to support stack unwinding

**typedef struct ompt\_frame\_t { void \*reenter\_runtime\_frame; void \*exit\_runtime\_frame; } ompt\_frame\_t;**

- per task; lifetime: duration of task
- **ompt\_frame\_t \*ompt\_get\_task\_frame(int ancestor\_level)**
- async signal safe
- Reenter runtime frame
	- set each time a current task enters the runtime to create a new task
	- points to the stack above the return address of the last user frame
- Exit runtime frame
	- set when a task exits the runtime to execute user code
	- points to the stack above the return address of the last runtime frame

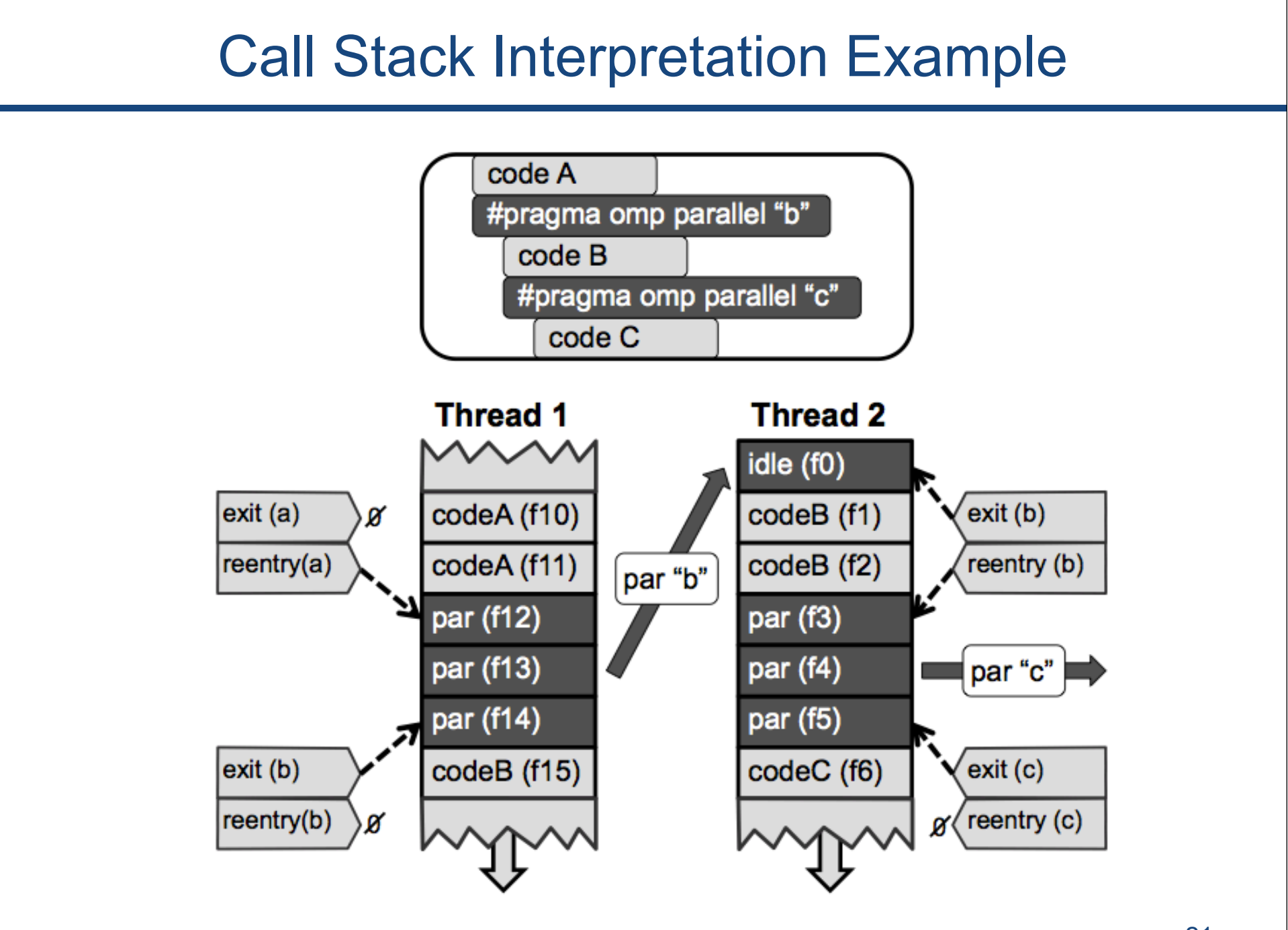

## Task Inquiry Functions

Inquiry functions async signal safe

- Query task function
	- **void \*ompt\_get\_task\_function(int ancestor\_level)**
- Query task data
	- **ompt\_data\_t \*ompt\_get\_task\_data(int ancestor\_level)**

## Miscellaneous API Features

- Tool-facing API functions
	- initialization
		- **• int ompt\_initialize(void)**
		- **int ompt** set callback(ompt event t e, ompt callback t cb)
	- tool support version inquiry
		- **• int ompt\_get\_ompt\_version(void)**
	- state enumeration
		- **• int ompt\_enumerate\_state(int current\_state, int \*next\_state, const char \*\*next\_state\_name)**
- User-facing API functions
	- version inquiry
		- **• int ompt\_get\_runtime\_version(char \*buffer, int length)**
	- tool control
		- **• void ompt\_control(uint64\_t command, uint64\_t modifier)**
- OMPD debugger support shared-library locations
	- char \*\*ompd\_dll\_locations
		- argv-style list of filename strings

# **Outline**

- OMPT emerging performance tool API for OpenMP
	- overview and goals
	- state tracking
	- event notification
	- API
- **OMPD** emerging debugger interface for OpenMP
	- motivation
	- state inspection
	- control
- Status and next steps

## OMPD Debugger Support Library

- A standard plug-in library to be dynamically-loaded by debuggers – enable a debugger to interact with any OpenMP runtime
- Strategy used for pthreads and MPI
- Historical precedent for OpenMP
	- J. Cownie, J. DelSignore, B. R. de Supinski, and K. Warren. DMPL: an OpenMP DLL debugging interface. In Proceedings of the OpenMP applications and tools 2003 international conference on OpenMP shared memory parallel programming, WOMPAT'03, pages 137-146, Berlin, Heidelberg, 2003. Springer-Verlag.

#### Unimplemented Design

# OMPD Design Objectives

- Enable a debugger to inspect state of live process or core file
	- provide debugger with third-party versions of OpenMP runtime functions
	- provide debugger with third-party versions of OMPT inquiry functions
- Facilitate interactive control of a live process
	- help debugger place breakpoints
		- intercept enter/exit of parallel regions
		- intercept first instruction in a parallel region or task region
- API should not impose an unreasonable development burden
	- runtime implementers
	- tool implementers

#### OMPD Initialization

• ompd rc t ompd initialize(ompd callbacks t \*cb) – debugger informs ompd library about debugger entry points

```
typedef struct {
 /* debugger interface
 /* interface for ompd to allocate/free memory in the debugger's address space */
 ompd_dmemory_alloc_fn_t d_alloc_memory; /* allocate memory in the debugger
                                                                     */
 ompd_dmemory_free_fn_t d_free_memory; /* free memory in the debugger
                                                                     */
 /* errors */ompd_error_string_fn_t get_error_string; /* retrieve an error string for an error code */
 /* printing */
 ompd_print_string_fn_t print_string; /* have the debugger print a string for OMPD
                                                                     */
 /* target interface
 /* obtain information about the size of primitive types in the target */ompd_tsizeof_prim_fn_t t_sizeof_prim_type; /* return the size of a primitive type */
 /* obtain information about symbols and structure offsets in the target */
 ompd_tsymbol_addr_fn_t t_symbol_addr_lookup; /* look up the address of a symbol
                                                                     */
 ompd_ttype_fn_t t_type_lookup;
                                    /* look up a type in the target
                                                                     */
 ompd_ttype_sizeof_fn_t t_type_sizeof; /* look up the size of of a type
                                                                     */
 ompd_ttype_offset_fn_t t_type_field_offset; /* look up a field offset in a type
                                                                     */
 /* access data in the target */ompd_tmemory_access_fn_t t_read_memory;
                                    /* read from target address into buffer
                                                                     */
 ompd_tmemory_access_fn_t t_write_memory;
                                    /* write from buffer to target address
                                                                     */
 /* convert byte ordering */ompd_target_host_fn_t target_to_host;
} ompd_callbacks_t;
```
## OMPD Handle Management

- Each OMPD call that is dependent on a context must provide that context as a handle
- Handle types
	- target process
	- threads
	- parallel regions
	- tasks

## OMPD Handle Inquiry Operations

- Threads
	- retrieve array of handles for all OpenMP threads
	- retrieve array of handles for OpenMP threads in a parallel region
- Parallel regions
	- retrieve handle for innermost parallel region for an OpenMP thread
	- retrieve handle for enclosing parallel region
- **Tasks** 
	- retrieve handle for innermost task for an OpenMP thread
	- retrieve handle for enclosing task
	- retrieve implicit task handle for parallel region

# OMPD Setting Inquiry Operations

- Process
	- OMP info
		- thread limit
		- number of procs
- Parallel regions
	- OMP info
		- number of threads
		- depth of a parallel region instance
		- number of enclosing active parallel regions
	- OMPT info
		- parallel id
		- parallel function
- OS thread inquiry
	- $-$  thread handle  $\leftrightarrow$  OS thread
	- OMPT info
		- thread state

## OMPD Task Inquiry Operations

- OMP API analogues
	- get max threads
	- get thread num
	- in parallel
	- in final
	- get dynamic
	- get nested
	- get max active levels
	- get schedule
	- get proc bind
- OMPT analogues
	- get task frame
	- get task function

Note: no OMP API counterparts in OMPT interface because OMPT can call OMP runtime functions directly

## OMPD Breakpoint Interface

- Neither a debugger nor OpenMP runtime knows what application code a program will launch in a parallel region or task until a code address is provided as an argument to an OpenMP runtime call
- Inform debugger where breakpoints can be placed to intercept parallel regions and tasks

```
typedef struct ompd_breakpoints_s {
  ompd_taddr_t parallel_pre_execute;
  ompd_taddr_t parallel_post_execute;
  ompd_taddr_t task_pre_execute;
  ompd_taddr_t task_post_execute;
```

```
} ompd_breakpoints_t;
```

```
EXTERN ompd_rc_t ompd_get_breakpoints(
  ompd_context_t *context, /* debugger handle for the target */
  ompd_breakpoints_t *bkpt_locations
) ;
```
## Breakpoints in Parallel Region and Task Code

- Parallel regions
	- debugger gains control with trap at pre\_execute
	- debugger maps OS thread to OpenMP thread using OMPD
	- inquires about top parallel region
	- inquires about user function executed by parallel region
- **Tasks** 
	- similar to above

## Miscellaneous API Operations

- Function to inquire about control variable settings
- Function to enable/disable performance tool support at next clean point (if possible)

# **Outline**

- OMPT emerging performance tool API for OpenMP
	- overview and goals
	- state tracking
	- event notification
	- API
- OMPD emerging debugger interface for OpenMP
	- motivation
	- state inspection
	- control
- Status and next steps

## Status Next Steps

- Specifications
	- OMPT
		- apply last bit of polish to API
			- nits with barriers
			- worker idle frame
		- submit it to OpenMP language committee for comment
		- turn it into an official OpenMP TR
	- OMPD
		- will anyone implement it?
- Runtime implementations
	- IBM will release OMPT interface on BG/Q and Power
	- Rice and Oregon will finish draft of OMPT in Intel runtime
- Tools
	- HPCToolkit OpenMP branch will be folded into trunk

## Additional Details

## Supplemental Material

- A few examples of OMPT implementation issues in Intel Runtime
- HPCToolkit capabilities using OMPT

## OMPT Callbacks in Intel OpenMP Runtime

- Add callbacks for blame shifting
	- if action warrants
	- if tracking enabled
	- if callback provided
- Example
	- release nested lock
		- if outer release
		- and tool callbacks enabled
		- and callback provided
		- make the callback and pass a "wait id"

```
/* release the lock */void
  kmpc unset nest lock( ident t *loc, kmp int32 gtid, void **user lock)
    kmp user lock p lck;
    /* Can't use serial interval since not block structured */
 \int if ( ( kmp user lock kind == lk tas ) && ( sizeof( lck->tas.lk.poll )
      + sizeof( \bar{l}ck->tas.lk.depth locked ) <= 0MP NEST LOCK T SIZE ) ) {
#1f KMP OS LINUX && (KMP ARCH X86 || KMP ARCH X86 64)
        \frac{1}{\sqrt{2}} "fast" path implemented to fix customer performance issue
        kmp tas lock t *tl = (kmp tas lock t*) user lock;
        if (--(t1)-\lambda k \cdot \text{depth} \cdot \text{locked}) == 0) {
             TCW 4(t1 - \lambda k \cdot \text{pol}, 0);
        KMP MB();
        return;
#else
        lck = (kmp user lock p) user lock;#endif
    \mathcal{F}#1f KMP OS LINUX && (KMP ARCH X86 || KMP ARCH X86 64)
    else if ( \overline{ } kmp user lock kind == \overline{1}k futex \overline{)}&& ( sizeof( lck->futex.lk.poll ) + sizeof( lck->futex.lk.depth_locked )
     \leq OMP NEST LOCK T SIZE ) ) {
        lck = (kmp user lock p) user lock;\mathcal{F}#endif
    else {
        lck = kmp lookup user lock( user lock, "omp unset nest lock");
    int release status = RELEASE NESTED LOCK( lck, gtid );
#if OMPT SUPPORT
    i ((release status == KMP NESTED LOCK RELEASED) 6.6
        (ompt status == ompt status track callback) &&
        (ompt callbacks.ompt callback(ompt event release nest lock last)) {
      ompt callbacks.ompt callback(ompt event release nest lock last)((uint64 t) lck)
#endif
}
```
## OMPT Frame Tracking in Intel OpenMP Runtime

- Add frame tracking to enable reconstruction of application-level call stacks
- Support:
	- kmpc fork call
		- record frame address
		- the call in user code is below this point
	- kmp invoke microtask
		- record "exit" SP location above return address for call

```
Do the actual fork and call the microtask in the relevant number of thread:
*void
  kmpc fork call(ident t *loc, kmp int32 argc, kmpc micro microtask, ...)
  int
               gtid = kmp entry gtid();
  // maybe to save thr state is enough here
  \{va list
                 ap;
                 ap, microtask);
    va start(
#if OMPT SUPPORT
    kmp info t *master th = kmp threads[ gtid ];
    kmp team t *parent team = master th->th.th team;
                                                                    ▶
    int tid = kmp tid from qtid qtid );parent team->t.t implicit task taskdata[tid].
      ompt task info.frame.reenter runtime frame =
        builtin frame address(0);
#endit
    kmp fork call( loc, gtid, TRUE,
             argc,
             VOLATILE CAST(microtask t) microtask,
                                             kmp invoke task func,
             VOLATILE CAST(launch t)
 // int
  // kmp invoke microtask( void (*pkfn) (int *qtid, int *tid, ...),
                           int gtid, int tid,
  ^{\prime\prime}int argc, void *p argv[] ) {
  \prime\prime...
  \prime\prime\prime\prime11<sup>3</sup>// begin OMPT SUPPORT
                               // Address after the return address has been pushed (r1)
         leag
                 -8(%rsp),%r11
   movq %r11, (%r9)<br>yend OMPT SUPPORT<br>call *%rbx
                                // save exit_frame
         movq
         call
                                // call (*pkfn) ();
                                                                          40
         movg
                 $1, %rax
                                // move 1 into return register;
```
## State Tracking, Callbacks, Frames, & More

- \_\_kmp\_fork\_call
- Shown: handling for degenerate case with singleton team
	- need a lightweight team record on the stack to maintain OMPT info
	- state changes from overhead to "parallel work" when invoking microtask
	- returns to overhead afterward
	- create/exit callbacks for parallel region
	- after microtask, clear exit frame  $*_{\text{endif}}$

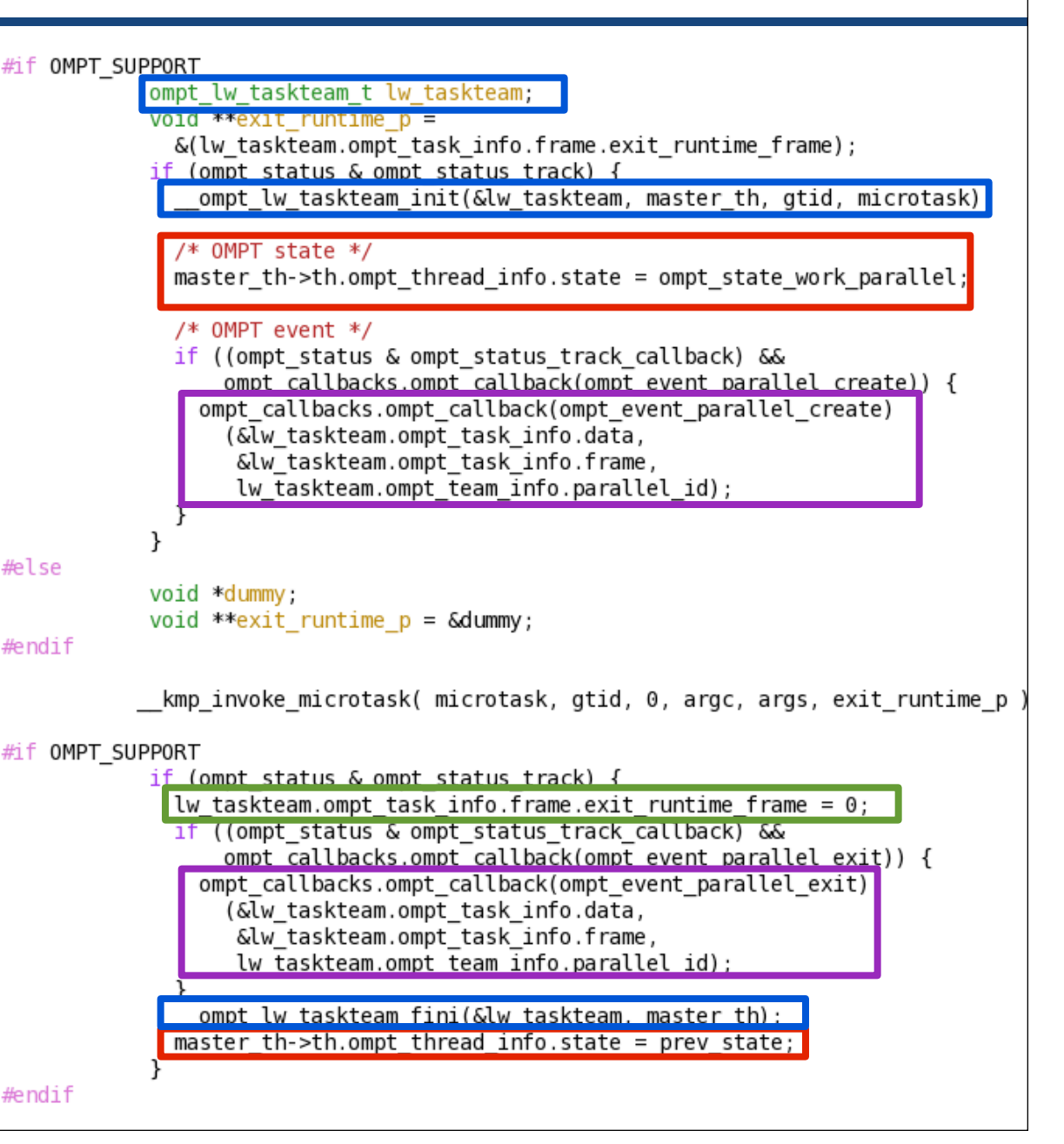

## Supplemental Material

- A few examples of OMPT implementation issues in Intel Runtime
- **HPCToolkit capabilities using OMPT**

#### Assembly of Nested Regions with HPCToolkit

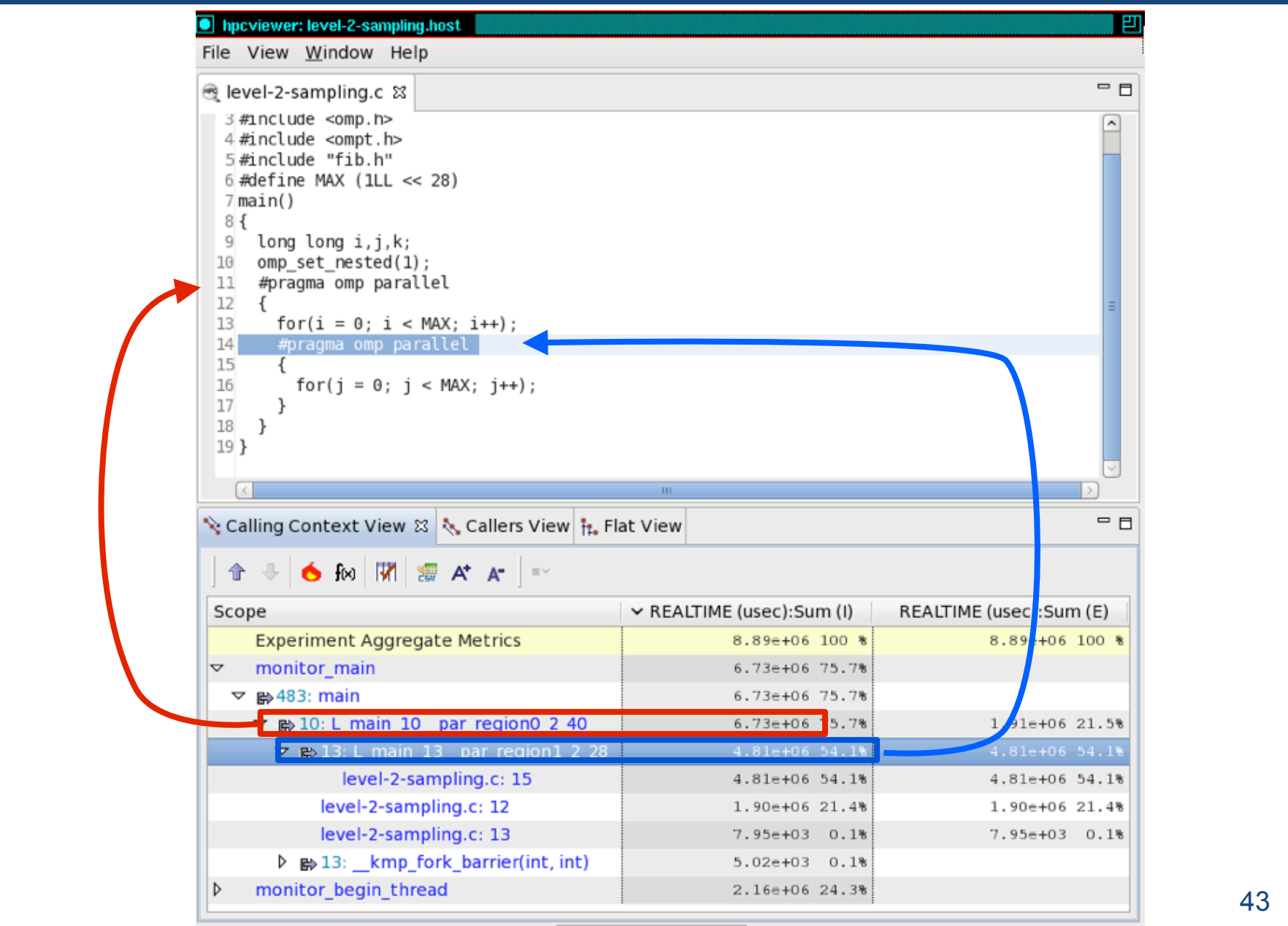

#### Integrated View of MPI+OpenMP with OMPT

#### LLNL's luleshMPI\_OMP (8 MPI x 3 OMP), 30, REALTIME@1000

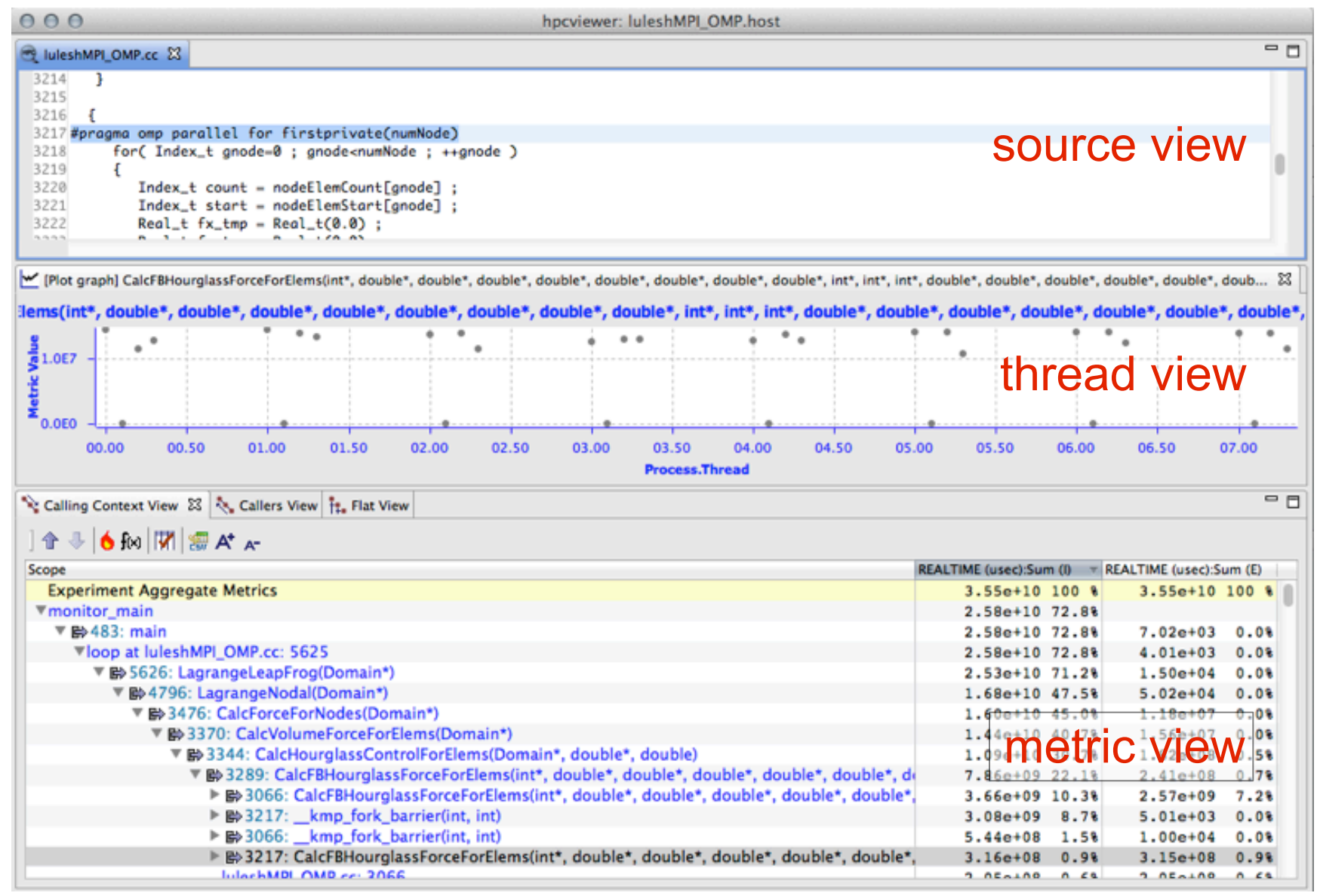

## Integrated View of MPI+OpenMP with OMPT

#### LLNL's luleshMPI\_OMP (8 MPI x 3 OMP), 30, REALTIME@1000

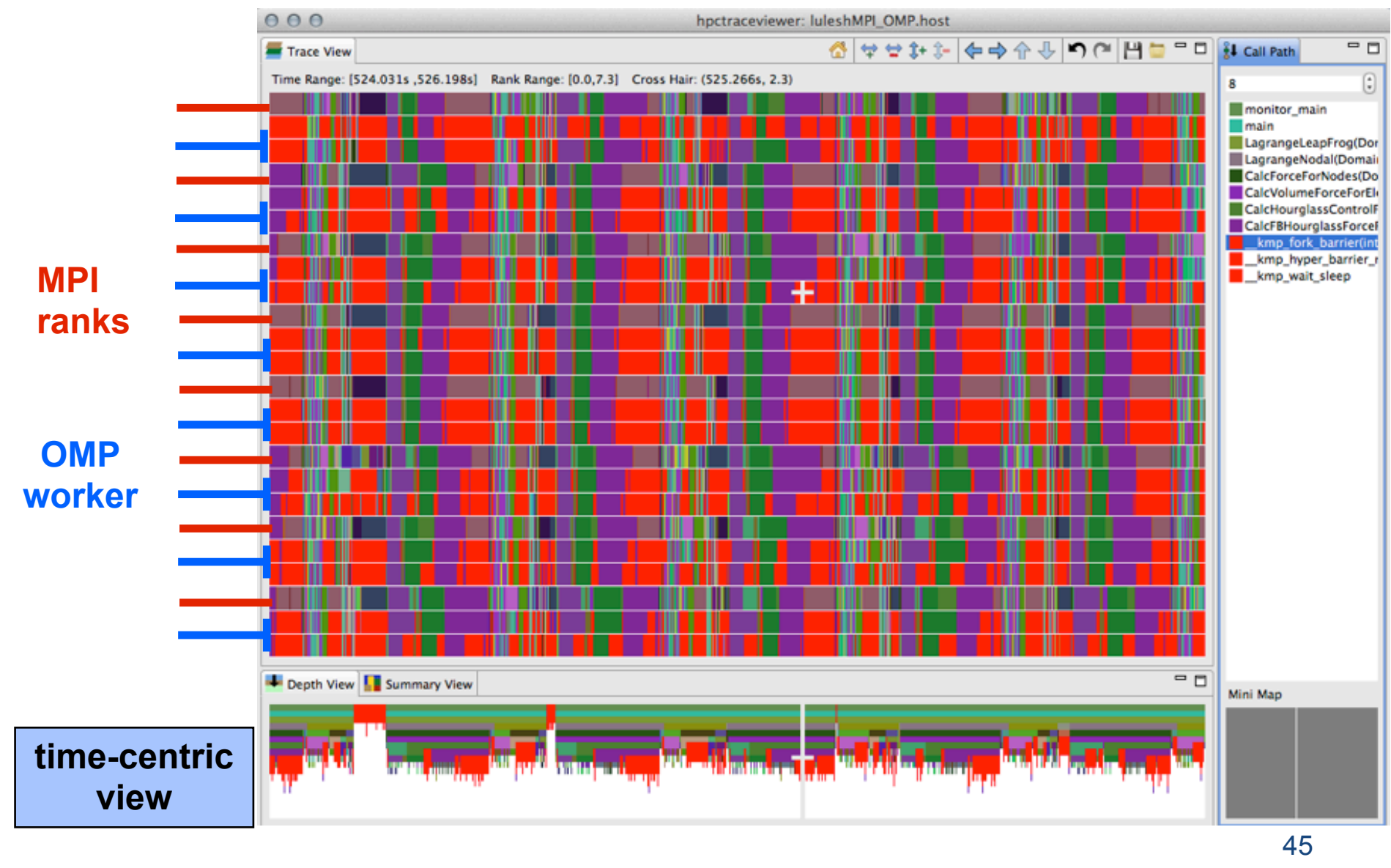